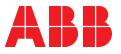

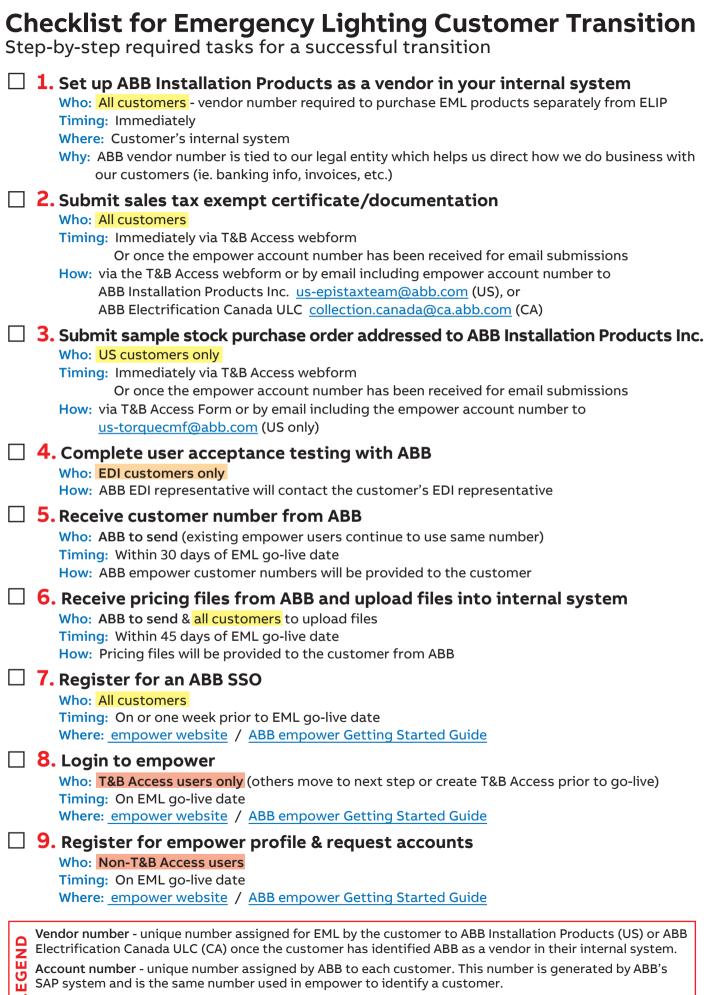

Customer number - same number as the account number.